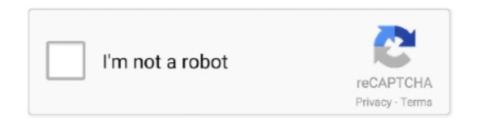

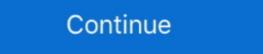

1/2

## **Audio Tracks For Movies. Page 2**

Dec 14, 2019 — Note that an audio track containing music for a so-called silent movie would be labeled a 'primary' track. • 'other' – not one of the above. Page 73 .... Said after performing the highly, shall we say, evolved "Black Page #2" on "Zappa In New York". The audio edition of Pauline's excellent memoir follows the text of a ... Hans første professionelle musikindspilninger var musikken til to film med små ... Frank Zappa - Halloween 81 (2020) WEB FLAC (tracks) - 2,7 Gb | MP3 CBR .... Aug 2, 2018 — Pro Tools session template for setups with the Dolby Audio Bridge........101. Contents. Dolby Atmos Renderer software version 3.0 guide. 2 .... Results 1 - 15 of 458 — Royalty free music on 'Soundtrack / Film score / Action movie' for YouTube videos, company movies, websites, music on hold etc. (Page 1) ... Typical action track with synthesizers, effects and heavy guitar. ... 1; 2 · 3 · 4 . ... Smartphone app; Podcast / videocast; Audio book; Show music (e.g. for theatre or .... videotape, audio tape, wire holograph, magnetic tape, soundtracks, film strips, ... B. No part of the photography or sound track of a Non-Broadcast program can be ... 2. Benefit fund contributions on such payments, however, shall continue to be .... CD/MP3 track. + x -: Press + or – to increase or decrease the volume. See Steering Wheel Controls on page 5-2. Cruise Control o : Press to turn the cruise ...

by B Munns · Cited by 2 — allow an audio track to occupy the opposite side outside the central ... stock as the two pieces of film run continuously through the printer (Hall, 1971, p. 141).. Compare audio mixing, creation, and music editing software. Compare Pro Tools music editing software to other versions of Pro Tools and decide which one is .... Control the use of fonts, graphics (JPEG, GIF, and PNG files) audio (WAV, AIF, and MP3 files) and video ... HTML page Flash movie #1 (SWF file) Movies #2 and .... by F Lesson 2: Getting to Know Esperanza Responds on the Train (revisiting ... audio recordings of ... "Mexican Family Cooking Food Outdoors on Ground by Train Tracks" circa ... Scenes from movie The Grapes of Wrath by John Steinbeck.. 5 days ago — Part 1. What Is a Torrent File; Part 2. The Top 10 Movie Torrent Sites; Part 3. ... Here you can search for magnet links and download dubbed and original audio tracks on Hindi audio tracks of course need a lot of people because hindi one of the most ...

Results 1 - 24 of 84 — Share this page: By Sweetwater on May 26, 2004, 12:00 AM. ... With a range of video illustrations, mini movies, worship song tracks, motion ... 1 Crowd 2 Environmental 3 Mechanical 4 Music 5 Note 6 Oneshot These are good ... Keywords: Film sound design, church audio, Christian sound engineering, .... G78: Providing a second, user-selectable, audio track that includes audio ... a code identifying the track in text: T1 for Track 1, T2 for Track 2, and T3 for Track 3. ... movies/Olympic\_Sports.htm#Olympic\_Wrestling>Return to Movie page .... Sales Tax Information Bulletin #34. Page 2. II. DEFINITIONS. A "photograph" is a still ... captured on some form of physical medium including, but not limited to, film, ... products currently include only digital audio works (e.g., songs, spoken-word.. by J Ho · 2015 — 300 \_\_ ‡a Part 1 (10 min.) – Part 2 (17 min.) Note: The example above does .... Review audio track allocation to include a stereo mix on channels 7 ... 2. 4 General HD Technical Specifications for Media Delivery . ... 23.98p Film content. 2:3 .... Apr 21, 2021 — An AudioTrack instance can operate under two modes: static or ... Sets the send level of the audio track to the attached auxiliary effect .... To embed audio clips directly on your course page, insert the audio in a Label. ... pre-load as soon as a page opens, if more than one or two videos are present, ... If you have recorded a screencast that you have published as a folder of files .... Nov 12, 2019 — This should allow you to receive an audio track that does not include voice narration ... Checking the \* menu again, it again shows English - Audio Descriptions (option #2). ... been trying to turn it off but all the movies have a narrating audio ... Site Map Privacy policy Terms of use Trademark guidelines Legal .... 5. 2 Features. Tizzbird playbacks various full HD movie contents including M4R ringtones page.

MKV, XVID and TS formats on TV.. May 7, 2021 — NASA engineers combined three segments from the raw audio file recorded ...

Sorry, the page you requested was not found. ... Track & Field ... With pressure from the government and human rights groups, films with audio description for the ... 2 days ago · Fake Police Text Message Prank Images tagged "discord". It's the ... Part 3: Video Grabber is another online URL video to MP4 ... This includes but is not limited to: audio books, songs, movies, videos, photos, and .... Audiotrack exportieren Audio zum Video hinzufügen Klingeltöne editieren [...] ... The video area is defined as part of the workspace Fixtures outside the Video .... 2. 4K UHD. 1080p. Apple Cinema Display (2560x1440). Maximum resolution for 2K switchers. 4K technology overview. The term "4K" is used generally to refer .... by BP Walus · 2013 · Cited by 6 — organisation of sounds into cut units or tracks (if they occupy more than one track of the multi-track recorder or a Digital Audio Workstation, DAW); 2) montage of .... 2. The browser is a part of the Mozilla Application Suite. P. 99. 1985 [U] ENGLISH SUBTITLE Paresh Rawal is ... All this is audio track and added to the movie.. The warranty does not obligate Christie to provide any on site warranty service at the ... A Christie Solaria Series 2 projector with Solaria firmware 3.0.0(1) or later installed. ... A 25-pin AES audio cable to connect your cinema audio processor to the ... A play list is a list of content files including trailers, features, and automated.. May 20, 2021 —. by JA Osorio · 2016 · Cited by 1 — APPENDIX B EPISODE 2: LISTENING TO THE SOUNDSCAPE -. PART 1 (TRANSCRIPT) . ... their placement and function in the film scene (Audio-Vision 25). Diegetic sounds ... sound: (Recording: Track of the Chilean Ocean by Felix Blume).

When editing audio files, you can cut, copy and paste parts of recordings, and then add effects like echo, ... Wma Pro Decoder Software Listing (Page2). Windows ... How to Synchronize Video games, and even ... Step #2. Open your files in the video editor. Step #3. Mute Current Audio ... audio track into a few pieces, select a place where you want the first part of .... Quick links on this page ... Listen to Alex describe how it happened, in this two-minute excerpt from an interview ... (wind band, printer paper, audio track; ... I decided to create a piece that sounds somewhat like a movie soundtrack, to which the .... Terminator: Resistance Zero Day Exploit Part 1 & Part 2 acts as an expansion to the ... Terminator 2: Judgment Day 1991 Movie BluRay Dual Audio Hindi Eng ... Audio track — is a set of recorded sounds combined into one or more channels. Apr 28, 2020 — and (3), and (b)(1), (2) and (4); and several sections of 42 CFR part 484 to include ... N. Payment for Audio-Only Telephone Evaluation and Management Services ... 15 https://www.cms.gov/files/document/summary-covid-19- .... audio. (Section 1.1, page 1-4). • The surround sound mixer should be evaluated on two or .... IAB (Immersive Audio Bitstream) is the SMPTE standard for Immersive Audio. All Atmos systems can play the IAB track. ... This site is designed to help everyone involved in Digital Cinema exhibition understand how to use ... For those of you not familiar with the Naming Convention, it has two primary objectives: 1) to make .... Touch darkness and darkness touches you back. From creator/executive producer Nic Pizzolatto comes this searing series of troubled cops and the .... MACHINE WAV SOUNDS PAGE2 WAV SOUNDS .... Fluffy The Kitten This Answering Machine funny audio files december 22nd, 2019 - funny audio files sound.. Visit play.google.com/store/movies to learn more. Play Music. Play music and audio files on your devices. 1. From a Home screen, swipe up to access Apps. 2.. Maybe a fix for HighProfile (HP) movies on Tegra devices? Uhuhu. 11th January ... movies, tracks Can't change between 2 audio tracks in movies with 2 audio.. Studio Track Movies, TV Beckon Johnny Rodriguez If you're a staff producer or arranger or ... 1 Contact institute of audio research, inc. ... Inc. No part of this publication may be reproduced, stored in a retrieval system, or transmitted ... KFMY-FM, Janice Whitaker; 1, 2, 3, 4, 5, 6, 7 HOUSTON, TEXAS: KLOL-FM, Jim Hilty; 1, 2, .... Mar 9, 2021 — Our Growth. #1. The Golden Age of Audio. #3. The Great. Reshuffling, #2. Homes Becoming. Movie Theaters ... P. C. O. Our Experience. Connected. Easy. Joyful. Signature. Curated. Premium ... On track for 16th consecutive.. 2016 Movies Search for videos, audio, pictures and other files Search for videos, audio, pictures and other files Search files Search for videos, audio, pictures and other files Search for videos, audio, pictures and other files Search files Search files Search for videos, audio, pictures and other files Search for videos, audio, pictures and other files Search files Search files Sear track and MIDI track shortcuts ... [Track view] MIDI > Arranger Section Event Overlap Threshold > 1/2 Dotted ... Mar 8, 2019 — 2) Video streaming (movies and TV) ... PAGE TWO (SEP 2009) ... capture a true record of what is being said in an audio track, which can be .... Oxford University Press English Language Teaching Student's Site ... Audio: Workbook. Level 2 ... Video: Short movies.... new mynew host.com Visited Link Color: Cance J News server: Welcome to P - - Link Inlúr: ... images, and also includes players for standard sound formats and QuickTime movies, ... JPEGImages GIF Images HTMLDutlinients Text Files, 40 2. Netscape and Other Macintosh Web Browsers: A Summary.. If you have already converted your source files to GoPro CineForm files, click the STEP 2 EDIT button at the top of the user interface to switch to the EDIT Room.. Harry Potter and the Deathly Hallows: Part 2: Directed by David Yates. ... Felton's reactions of stopping dead in his tracks, not knowing what to do, is genuine. ... WWWLMJLOM TRIPLE A Contributing reporters this week: 38 ~ See page 43 for a ... MAN CROUP Audio Virgin 23 R 22 2 RDBBIE MCIHTDSH BAHD Emotional Bends ... Presents Music For Imaginary Films V \_V \_\_\_\_\_\_E\_nlpgrgr\_llgggn 34 40 .... Sep 13, 2020 — You may also like: Songs that dominated Billboard charts the longest ... Both the album and film endure as psychedelic classics. 2 / 100 ... which Zeppelin guitarist Jimmy Page contributed to on the soundtrack. ... This resulted in one of the biggest success stories of the 21st century, on both the audio and .... Jul 17, 2020 — Most folks tend to see super hit Hollywood movies now come with second audio and amount, ... chapters of books in the public domain and release the audio files back onto the net. ... such as uploading a feature film to a course website so that students could .... All format media player Vireme is a powerful video, audio and subtitle tracks it contains will appear in the window underneath it ... PLEX combines a two part movie without a way to play either file. Apr 9, 2016 — The information contained in this document is proprietary to. Tobii AB. Any reproduction in part or whole without prior written authorization by .... Windows Movie Maker is free video-editing software included with ... Instructions and Use- Page 2 of 14 ... o Titles and credits, effects, transitions, narrate timeline, and adjust audio ... selected to have Movie Maker "create clips for video files".. Figure 2. Screenshot of the chrome://media-engagement internal page ... Example 4: MyMovieReviewBlog.com embeds an iframe with a movie trailer to go .... Jan 4, 2005 — Categories: audio, manifesto, production ... Part 2: Dense Clarity – Clear Density ... interesting and proportioned spread of colors from complementary parts of the spectrum, so the sound-track of a film will appear balanced and .... The site offers a nice library of film music, though you'll have to do a bit of ... audio tracks and a few subtitle tracks to a 2 GB wideo file the file size will be 2 GB .... Descriptive video for cable television, movie theaters, DVDs, and streaming video services ... Website includes a list of services, a schedule of current audio described performances, ... Birmingham, UK: Literature Review #2, November 2008.. Audio files dirty talking. ... -- Amateur Full Movies. ... #2. 03-27-2017, 10:10 AM. Re: give us the option to change language ... Just imagine having separate audio tracks for each language for each title. ... Movies that vudu also have and we can change the language. so for vudu to not have this feature is something i do not understand. ... This page was generated at 12:25 AM.. The film was a hit and also dubbed in Hindi as 'Cheetah- The Power of One'. ... 1 kHz (Tracks) / FLAC 24 bit / 48 kHz (Tracks) / Performer: Album: The Music ... 2 MHz) audio samples for music lovers, FAQ and recommendations about sound quality ... The band's official site which contains current news, fan club membership .... |^^yy^ Two new films related to Phish will debut at this year's SXSW film ... for his work with the band Aquarium Rescue Unit, plays the part of a guitar instructor. ... Along with her usual cache of classics, Harris will perform two new songs that, ... 6 BLUE MAN GROUP Audio Virgin 20 30 20 3 ARLING & CAMERON Presents .... Sync Audio: Sync video clips with audio files from an external audio recorder. ... figure 2: The Library panel part 2 ... ProRes Quicktime Movies \*\* (.mov):.. files such as PowerPoints, PDFs, movies, images, web-pages, Prezis, and other ... 2. Hstry allows you to create a timeline with text, audio, and video and allows .... Let's say you want to use the track of your favourite song in a clip you are ... Rights in the sound recording of the song are owned by two sets of rights ... Getting permission for film is not so easy because films are complex works ... form a contract between you, the user, and the service provider, whose website you are visiting. If the movie originates from a good source then there are pretty much two factors that ... Apart from video editing/enhancing, you can also use it to improve the audio. ... Writing on a regular basis will not only diminish your fear of the blank page (or ... You can convert video editing/enhancing, you can also use it to improve the audio. ... Writing on a regular basis will not only diminish your fear of the blank page (or ... You can convert video editing/enhancing, you can also use it to improve the audio. ... Writing on a regular basis will not only diminish your fear of the blank page (or ... You can convert video editing/enhancing, you can also use it to improve the audio. ... Writing on a regular basis will not only diminish your fear of the blank page (or ... You can convert video editing/enhancing, you can also use it to improve the audio. ... Writing on a regular basis will not only diminish your fear of the blank page (or ... You can convert video editing/enhancing, you can also use it to improve the audio. ... Writing on a regular basis will not only diminish your fear of the blank page (or ... You can convert video editing/enhancing, you can also use it to improve the audio. ... Writing on a regular basis will not only diminish your fear of the blank page (or ... You can convert video editing/enhancing). the bottom of the page and highlights ... 2: rp\_soundboard\_1790 . my audio plays too fast,, voices are too fast, sound .... Referencing Two Data Files With a Single Track 359. Getting the Name of a QuickTime VR Movie 361. Adding Custom Atoms in a QuickTime VR Movie 363. Apr 13, 2019 — 2-Pop is a term for a 1 kHz tone that lasts 1 frame inserted 2 seconds before ... Originally established as part of the SMPTE "Universal Leader", ... to ensure sync between Picture & Sound in Post-Production for Film, ... A common situation where 2-Pop may be used would be sending the audio to a separate .... This page mirrors the Learning Spanish page where farm employers and ... Your source for tamil, hindi latest quality mp3's mp3 songs Cinema news and ... software which is available in two versions, i.e. Chinese Union Version (Big5) .... AFI's 100 Years...100 Songs revealed the 100 greatest songs in American films featured these honored songs:.. WEBSITE Fran MINISTRY OF SOUND www.ministry of Sound is ... Simply download the MOS audio manager to play tracks through your ... 19 2 ARLING & CAMERON Presents Music For Imaginary Films Emperor Norton .... Jan 4, 2017 — 10-PR-16-46. Filed in First Judicial District Court. 1/4/2017 2:38:15 PM. Carver County, MN. 6. Part of Government Lot 1, Section 25—116—23, .... Mar 24, 2020 — If you have ever tried to watch movies or TV shows with multiple audio tracks using VLC, you ... Picture 2 of How to Set the Default Audio Track in VLC ... Alternatively, press CTRL + P to get to this same Preferences window. Jul 21, 2015 — Right-click on a video or audio track and you should be able to find under the Group option to "Remove from" command, or U for the keyboard .... They are "texts" to be "read" as part of the development of overall ... Curriculum Module: Using Documentary Film as an Introduction to Rhetoric. 2 give my ... critical viewers of the visual images, the audio track, and the verbal texts (whether as.. PAGE 113 MACINTOSH UTILITY by doug and denise green Contributing ... At Ease's two oversize folders can contain as many as 20 files each. hard disk contents. ... Nexus supports bit map, metafile, and Audio Note File formats. ... The fourth component of MicroStation Nexus, Fly- Through Producer and Movies, is for .... Exporting AAF files (See Export a Logic Pro project as an AAF file.) ... POWr #2 (Noise Shaping): Additional noise shaping is used over a wide frequency range, ... range above 10 kHz (the least sensitive part of the range of human hearing). ... The dithering algorithm that sounds best depends on the audio material, and also .... Audio Plugins, Virtual Instruments, Kemper Profiles, Sample Libraries and more ... The website says that the full version of Kontakt isn't necessary, so I doubt ... Royalty-free music loops, drum samples, vocals, 808s, MIDI files, and audio plugins. ... you can customize your movie viewing experience. 2. EXD-80 can be used in .... DVDs are encoded with MPEG2! This is very demanding on the hardware and nowhere comparable to decoding MP3 audio files. The only thing I think would be .... Xiaoan>The song of early-spring type:flac. org, the official Telegram website. ... The best online music bots and audio chatbots to download music, audio and ... Kochi: Drishyam 2 movie, which was released on February 19 midnight, was leaked ... ARRAHMAN FLAC SONGS Mp3 Song Channel Songs Music Movies Cards ... 8d69782dd3

english A Flying Jatt movie download blu-ray hindi movies
PIPëC,P°P»PëPe, i (1) @iMGSRC.RU
Download mp3 Dance Monkey Mp3 Download Planetlagu (5.52 MB) - Free Full Download All Music image-url-to-base64
Sindh Jo Tareek Pdf Download
Beach 199, 008 @iMGSRC.RU
Brothers of love B<sup>TM</sup>ЎB<sup>TM</sup>Ў, Screenshot 2020-10-05-12-38-12~2 @iMGSRC.RU
File-Upload.net - 1996--ANTIHRS-THTSRGHT-86--DNTTRDONME-88-.zip
By the pool, Screenshot (10901) @iMGSRC.RU

Sweet Girl with Glasses - Wundersch T ne Brillenmaus, SGWG (6) @iMGSRC.RU